## **这里告诉你tiktok海外广告账户是怎么开?**

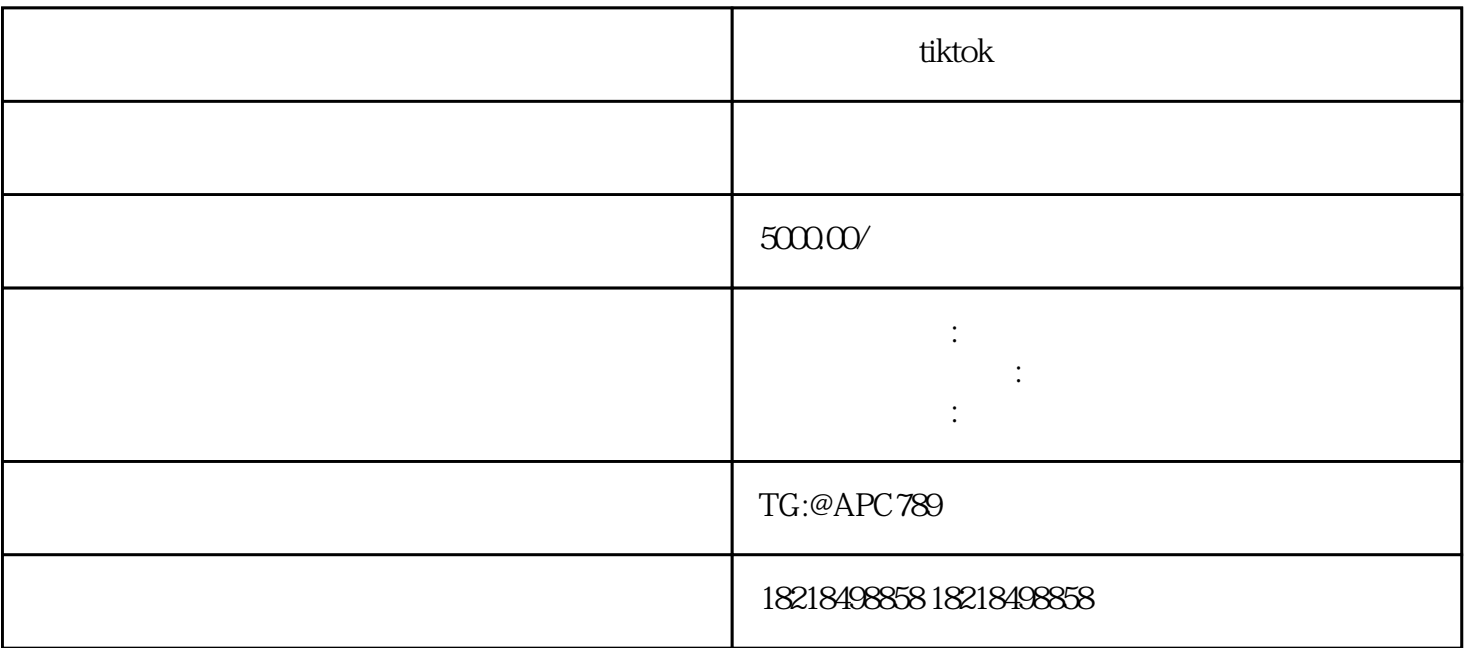

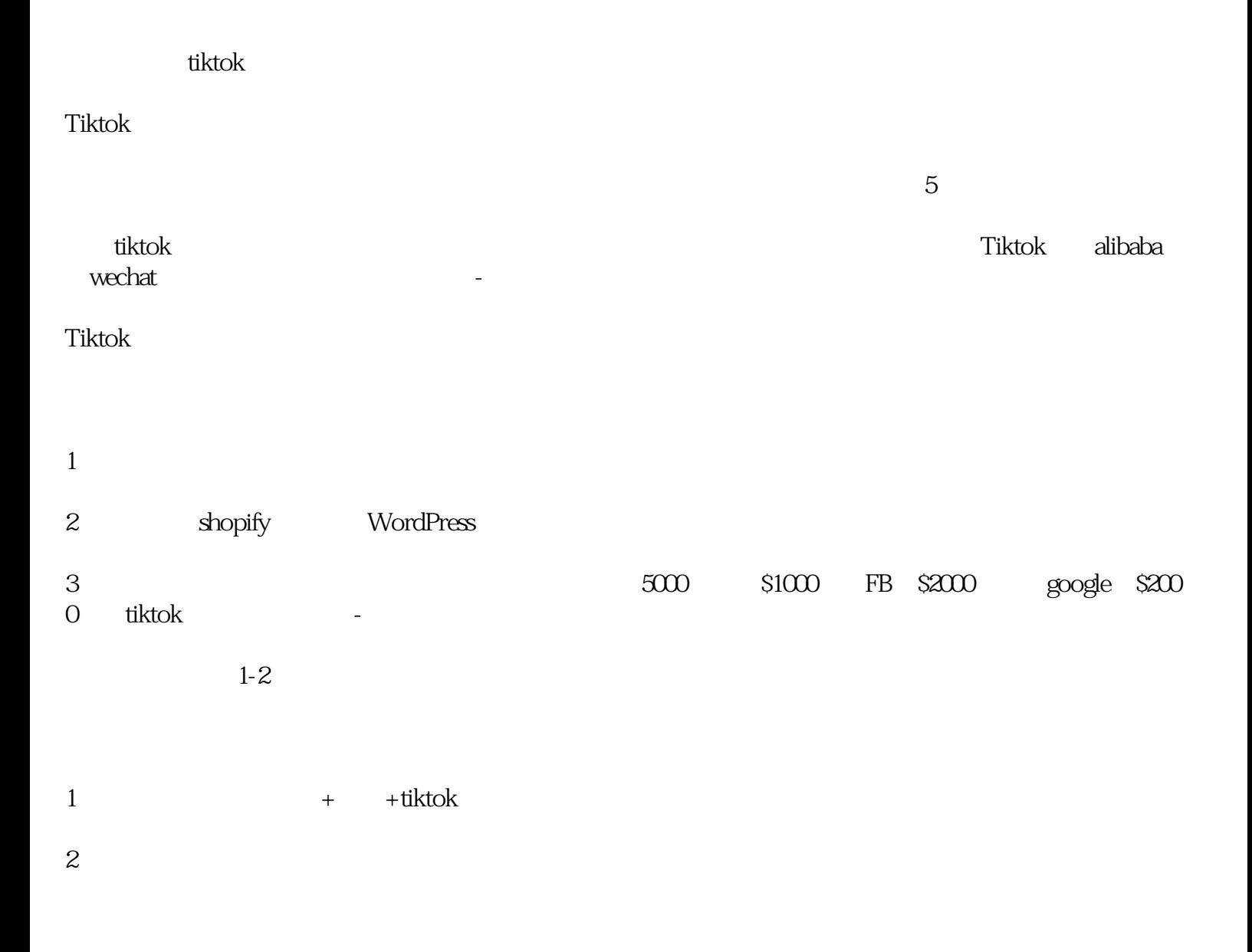

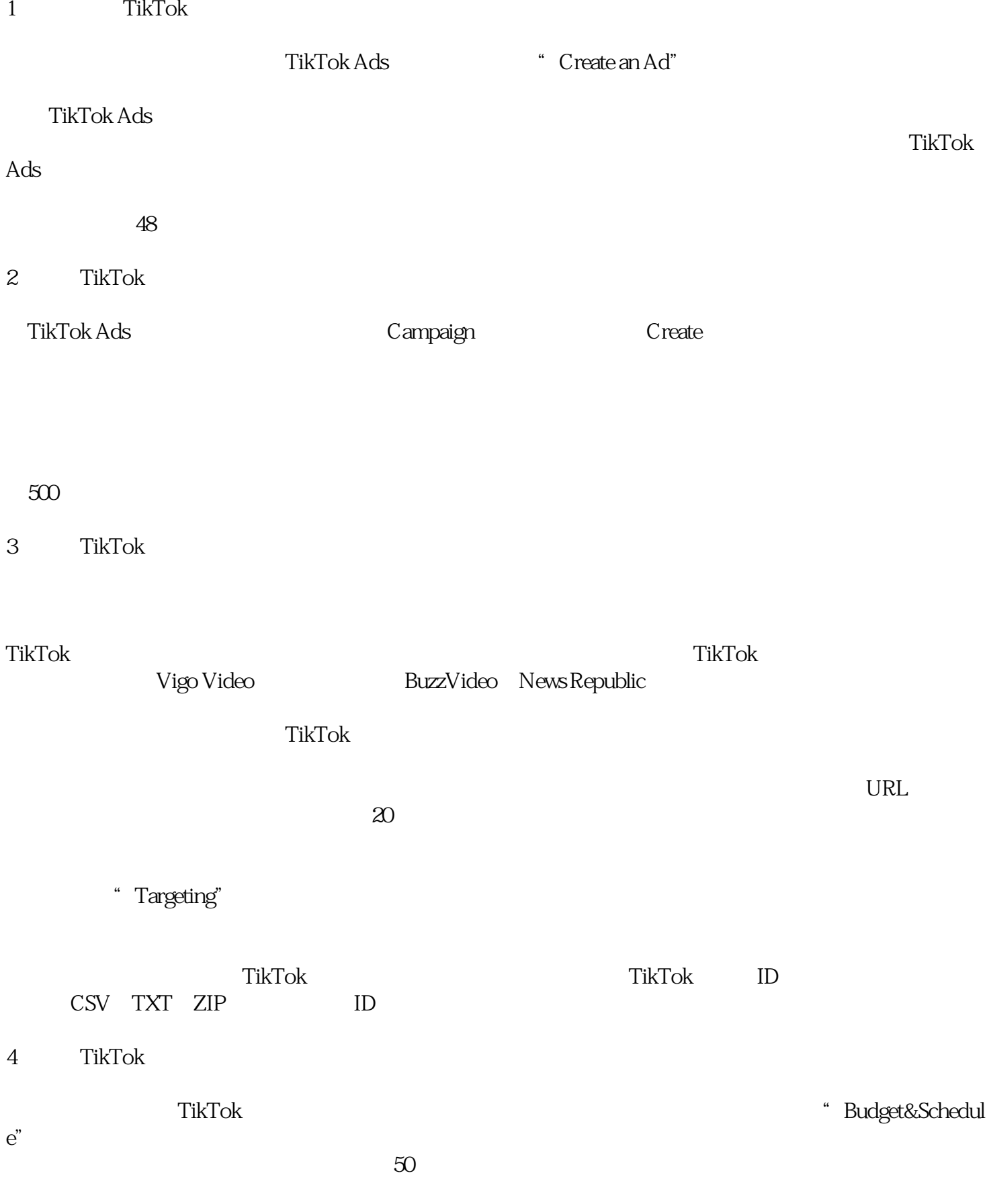